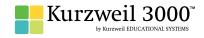

## **GRADE - 5**English Language Arts Standards

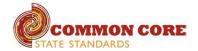

| READING: LITERATURE                                                                                                    |                                                                                                    |                                                         |
|----------------------------------------------------------------------------------------------------|----------------------------------------------------------------------------------------------------|---------------------------------------------------------|
| STANDARD                                                                                                    | KURZWEIL 3000 WINDOWS®                                                                                                    | KURZWEIL 3000 MACINTOSH®                                |
|                                                                                                    | KEY IDEAS AND DETAILS                                                                                                    |                                                         |
| Quote accurately from a text when explaining what the text says explicitly and when drawing inferences from the text.                                                                                             | Testing — fill in the blanks completing assignments or worksheets using any of the study skills tools                                                                                                 | Same as Windows, but must place text boxes individually |
| Determine a theme of a story, drama, or poem from details in the text, including how characters in a story or drama respond to challenges or how the speaker in a poem reflects upon a topic; summarize the text. | Highlighters — for highlighting key text structures before thoroughly reading the text or to mark up key information during reading                                                                   | Same as Windows                                         |
| Compare and contrast two or more characters, settings, or events in a story or drama, drawing on specific details in the text (e.g., how characters interact).                                                    | Highlighters — for highlighting key text structures before thoroughly reading the text or to mark up key information during reading                                                                   | Same as Windows                                         |
| CRAFT AND STRUCTURE                                                                                                    |                                                                                                    |                                                         |
| Determine the meaning of words and phrases as they are used in a text, including figurative language such as metaphors and similes.                                                                               | Highlighters — for highlighting key text structures before thoroughly reading the text or to mark up key information during reading                                                                   | Same as Windows                                         |
| Explain how a series of chapters, scenes, or stanzas fits together to provide the overall structure of a particular story, drama, or poem.                                                                        | Not addressed                                                                                                    | Not addressed                                           |
| Describe how a narrator's or speaker's point of view influences how events are described.                                                                                                    | Not addressed                                                                                                    | Not addressed                                           |
|                                                                                                    | INTEGRATION OF KNOWLEDGE AND IDEAS                                                                                                    |                                                         |
| Analyze how visual and multimedia elements contribute to the meaning, tone, or beauty of a text (e.g., graphic novel, multimedia presentation of                                                                  | Circle tools (red and blue) — circling key text structures before thoroughly reading the text or to mark up key information during reading                                                            | Same as Windows                                         |
| fiction, folktale, myth, poem).                                                                                                    | Extract notes and highlights — Extract feature can be used to extract any/all of your notes and highlights and create a new text document that can be used later to record answers or study for tests |                                                         |
| Compare and contrast stories in the same genre (e.g., mysteries and adventure stories) on their approaches to similar themes and topics.                                                                          | Use writing templates — Create new graphic organizers or use/modify from a list of several pre-made Brainstorm Graphic Organizer Templates designed to support different genres of writing            | Not addressed                                           |
|                                                                                                    | Transfer column notes to an outline                                                                                                    |                                                         |
| RANGE OF READING AND LEVEL OF TEXT COMPLEXITY                                                                                                    |                                                                                                    |                                                         |
| By the end of the year, read and comprehend literature, including stories, dramas, and poetry, at the high end of the grades 4–5 text complexity band independently and proficiently.                             | Access bookshare.org books/materials — once registered, access materials directly within Kurzweil                                                                                                    | Same as Windows                                         |
|                                                                                                    | Access the classic literature CD materials — access thousands of literature materials in text format                                                                                                  |                                                         |
|                                                                                                    | Read text aloud — read any text aloud once loaded in Kurzweil                                                                                                    |                                                         |

| READING: INFORMATIONAL TEXT                                                                                                    |                                                                                                    |                          |
|----------------------------------------------------------------------------------------------------|----------------------------------------------------------------------------------------------------|--------------------------|
| STANDARD                                                                                                    | KURZWEIL 3000 WINDOWS®                                                                                                    | KURZWEIL 3000 MACINTOSH® |
|                                                                                                    | KEY IDEAS AND DETAILS                                                                                                    |                          |
| Quote accurately from a text when explaining what the text says explicitly and when drawing inferences from the text.                                                                           | Study skills tools: bubble notes — used to embed comprehension questions, clarify information                                                                                                    | Same as Windows          |
| Determine two or more main ideas of a text and explain how they are supported by key details; summarize the text.                                                                               | Highlighters — for highlighting key text structures before thoroughly reading the text or to mark up key information during reading                                                                            | Same as Windows          |
| Explain the relationships or interactions between two or more individuals, events, ideas, or concepts in a historical, scientific, or technical text based on specific information in the text. | Use writing templates — Create new graphic organizers or use/modify from a list of several pre-made Brainstorm Graphic Organizer Templates designed to support different genres of writing                     | Not addressed            |
|                                                                                                    | Transfer column notes to an outline                                                                                                    |                          |
|                                                                                                    | CRAFT AND STRUCTURE                                                                                                    |                          |
| Determine the meaning of general academic and domain-specific words and phrases in a text relevant to a grade 5 topic or subject area.                                                          | Vocabulary tools: definition — enables word lookup in several different dictionaries such as American Heritage Children's; English->Spanish; English->French; English ->Italian; Spanish-> English; And others | Same as Windows          |
|                                                                                                    | Vocabulary tools: bi-lingual dictionary — Bilingual dictionaries are available to support English Language Learners                                                                                            |                          |
|                                                                                                    | Vocabulary tools: synonym — Find synonyms of a word to support comprehension or to expand word-choices when writing through a Digital Roget's Thesaurus built in to Kurzweil 3000                              |                          |
|                                                                                                    | $\label{thm:condition} \begin{tabular}{ll} Vocabulary tools: translate $-$ A powerful tool for English Language Learners to translate on the fly and build their knowledge of English. \end{tabular}$          |                          |
|                                                                                                    | Vocabulary tools: picture dictionary — Kurzweil 3000 has a built-in picture dictionary of 1500 images or you can create your own; also available in Spanish to support English Language Learners.              |                          |
| Compare and contrast the overall structure (e.g., chronology, comparison, cause/effect, problem/solution) of events, ideas, concepts, or information in two or more texts.                      | Online reference look-up — from within Kurzweil one can access online reference tools (Wikipedia, Columbia Encyclopedia, etc.) for information about a topic                                                   | Same as Windows          |
| Analyze multiple accounts of the same event or topic, noting important similarities and differences in the point of view they represent.                                                        | Not addressed                                                                                                    | Not addressed            |
|                                                                                                    | INTEGRATION OF KNOWLEDGE AND IDEAS                                                                                                    |                          |
| Draw on information from multiple print or digital sources, demonstrating the ability to locate an answer to a question quickly or to                                                           | Study skills tools: sticky notes — used to insert questions/notes about the text or provide instructions                                                                                                    | Same as Windows          |
| solve a problem efficiently.                                                                                                    | Study skills tools: text notes — used to answer questions in a test or quiz file because of their transparent background — great for fill-in-the-blanks or labeling graphics                                   |                          |
|                                                                                                    | Study skills tools: voice notes — recording of one's own voice noting thoughts about the text being read while relieving the user of the mechanics of typing                                                   |                          |
| Explain how an author uses reasons and evidence to support particular points in a text, identifying which reasons and evidence support which point(s).                                          | Use writing templates — Create new graphic organizers or use/modify from a list of several pre-made Brainstorm Graphic Organizer Templates designed to support different genres of writing                     | Not addressed            |
|                                                                                                    | Transfer column notes to an outline                                                                                                    |                          |
| Integrate information from several texts on the same topic in order to write or speak about the subject knowledgeably.                                                                          | Not addressed                                                                                                    | Not addressed            |
| Range of Reading and Level of Text Complexity                                                                                                    | Not addressed                                                                                                    | Not addressed            |

| READING: INFORMATIONAL TEXT continued                                                                                                    |                                                                                                    |                                                           |
|----------------------------------------------------------------------------------------------------|----------------------------------------------------------------------------------------------------|-----------------------------------------------------------|
| STANDARD                                                                                                    | KURZWEIL 3000 WINDOWS®                                                                                                    | KURZWEIL 3000 MACINTOSH®                                  |
|                                                                                                    | INTEGRATION OF KNOWLEDGE AND IDEAS continued                                                                                                    |                                                           |
| By the end of the year, read and comprehend informational texts, including history/social studies, science, and technical texts, at the high end of the grades 4–5 text complexity band independently and proficiently. | Access bookshare.org books/materials — once registered, access materials directly within Kurzweil                                                                                          | Same as Windows                                           |
|                                                                                                    | Access the classic literature CD materials — access thousands of literature materials in text format                                                                                       |                                                           |
|                                                                                                    | Read text aloud — read any text aloud once loaded in Kurzweil                                                                                                    |                                                           |
|                                                                                                    | READING: FOUNDATIONAL SKILLS                                                                                                    |                                                           |
|                                                                                                    | PHONICS AND WORD RECOGNITION                                                                                                    |                                                           |
| Know and apply grade-level phonics and word analysis skills in decoding words.                                                                                                    | Vocabulary tools: pronounce — For instances when a human voice pronunciation would be more beneficial than a computerized voice.                                                           | Same as Windows                                           |
| Use combined knowledge of all letter-sound correspondences,                                                                                                    | Vocabulary tools: syllables — Learn how a word breaks down in to syllables                                                                                                    |                                                           |
| syllabication patterns, and morphology (e.g., roots and affixes) to read accurately unfamiliar multisyllabic words in context and out of context.                                                                       | Vocabulary tools: spell — To practice the correct Spelling of a word, a simple click gives you the spelling in visual and auditory formats.                                                |                                                           |
|                                                                                                    | FLUENCY                                                                                                    |                                                           |
| Read with sufficient accuracy and fluency to support comprehension.                                                                                                    | Read text aloud — read any text aloud once loaded in Kurzweil                                                                                                    | Same as Windows                                           |
| Read grade-level text with purpose and understanding.  Read grade-level prose and poetry orally with accuracy, appropriate rate,                                                                                        | Read with variable speed– adjust the speed to meet the needs of the learner for instructional vs. independent reading level                                                                |                                                           |
| and expression.  Use context to confirm or self-correct word recognition and understanding, rereading as necessary.                                                                                                    | Change size of text — change text size, font, or color to adapt to learner preferences or needs for disabilities                                                                           |                                                           |
|                                                                                                    | Alter reading unit (word, phrase, etc.) — change the amount of highlighted text that is chunked at one time to improve focus                                                               |                                                           |
|                                                                                                    | Audible/silent toggle button — enables text to be tracked as chunked with or without the voice reading                                                                                     |                                                           |
|                                                                                                    | WRITING                                                                                                    |                                                           |
|                                                                                                    | TEXT TYPES AND PURPOSES                                                                                                    |                                                           |
| Write opinion pieces on topics or texts, supporting a point of view with                                                                                                    | Listen to written work read aloud — assists with editing and revising written work                                                                                                    | Brainstorming Tool and Writing templates, transferring to |
| reasons and information.  Introduce a topic or text clearly, state an opinion, and create an organizational structure in which ideas are logically grouped to support the writer's purpose.                             | Word prediction — Guess words as they are typed based on frequency and recent use to reduce typing and improve vocabulary use                                                              | an outline and three column notes templates Not addressed |
|                                                                                                    | Brainstorm tool — Use Brainstorm to map and organize ideas and add visual cues with color, shape and size using the Brainstorm Palette                                                     |                                                           |
| Provide logically ordered reasons that are supported by facts and details.  Link opinion and reasons using words, phrases, and clauses (e.g., consequently, specifically).                                              | Use writing templates — Create new graphic organizers or use/modify from a list of several pre-made Brainstorm Graphic Organizer Templates designed to support different genres of writing |                                                           |
| Provide a concluding statement or section related to the opinion                                                                                                    | Transfer column notes to an outline                                                                                                    |                                                           |
| presented.                                                                                                    | Note snippets— created from every saved column note, a great way to access a floating collection of your notes while you are writing your draft in a blank document.                       |                                                           |
|                                                                                                    | Review writing from a writing rubric—gives students guidance as they create written work                                                                                                   |                                                           |

| WRITING continued                                                                                                    |                                                                                                    |                                                                                                    |  |
|----------------------------------------------------------------------------------------------------|----------------------------------------------------------------------------------------------------|----------------------------------------------------------------------------------------------------|--|
| STANDARD                                                                                                    | KURZWEIL 3000 WINDOWS®                                                                                                    | KURZWEIL 3000 MACINTOSH®                                                                                            |  |
|                                                                                                    | TEXT TYPES AND PURPOSES continued                                                                                                    |                                                                                                    |  |
| Write informative/explanatory texts to examine a topic and convey ideas and information clearly.                                                                                                    | Listen to written work read aloud — assists with editing and revising written work                                                                                                    | Brainstorming Tool and Writing templates, transferring to an outline and three column notes templates Not addressed |  |
| Introduce a topic clearly, provide a general observation and focus, and group related information logically; include formatting (e.g., headings),                                                                                                    | Word prediction — Guess words as they are typed based on frequency and recent use to reduce typing and improve vocabulary use                                                                         | -                                                                                                    |  |
| illustrations, and multimedia when useful to aiding comprehension.  Develop the topic with facts, definitions, concrete details, quotations, or                                                                                                    | Brainstorm tool — Use Brainstorm to map and organize ideas and add visual cues with color, shape and size using the Brainstorm Palette                                                                |                                                                                                    |  |
| other information and examples related to the topic.                                                                                                    | Use writing templates — Create new graphic organizers or use/modify from a list of several pre-made Brainstorm Graphic Organizer Templates designed to support different                              |                                                                                                    |  |
| Link ideas within and across categories of information using words, phrases, and clauses (e.g., in contrast, especially).                                                                                                    | genres of writing Transfer column notes to an outline                                                                                                    |                                                                                                    |  |
| Use precise language and domain-specific vocabulary to inform about or explain the topic.                                                                                                    | Note snippets— created from every saved column note, a great way to access a floating collection of your notes while you are writing your draft in a blank document.                                  |                                                                                                    |  |
| Provide a concluding statement or section related to the information or explanation presented.                                                                                                    | Review writing from a writing rubric—gives students guidance as they create written work                                                                                                    |                                                                                                    |  |
| Write narratives to develop real or imagined experiences or events using effective technique, descriptive details, and clear event sequences.                                                                                                    | Listen to written work read aloud — assists with editing and revising written work                                                                                                    | Brainstorming Tool and Writing templates, transferring to an outline and three column notes templates Not addressed |  |
| Orient the reader by establishing a situation and introducing a narrator and/or characters; organize an event sequence that unfolds naturally.                                                                                                    | Word prediction — Guess words as they are typed based on frequency and recent use to reduce typing and improve vocabulary use                                                                         |                                                                                                    |  |
| Use narrative techniques, such as dialogue, description, and pacing, to develop experiences and events or show the responses of characters to                                                                                                    | Brainstorm tool — Use Brainstorm to map and organize ideas and add visual cues with color, shape and size using the Brainstorm Palette                                                                |                                                                                                    |  |
| situations.  Use a variety of transitional words, phrases, and clauses to manage the                                                                                                    | Use writing templates — Create new graphic organizers or use/modify from a list of several pre-made Brainstorm Graphic Organizer Templates designed to support different genres of writing            |                                                                                                    |  |
| sequence of events.                                                                                                    | Transfer column notes to an outline                                                                                                    |                                                                                                    |  |
| Use concrete words and phrases and sensory details to convey experiences and events precisely.                                                                                                    | Note snippets— created from every saved column note, a great way to access a floating collection of your notes while you are writing your draft in a blank document.                                  |                                                                                                    |  |
| Provide a conclusion that follows from the narrated experiences or events.                                                                                                    | Review writing from a writing rubric—gives students guidance as they create written work                                                                                                    |                                                                                                    |  |
|                                                                                                    | PRODUCTION AND DISTRIBUTION OF WRITING                                                                                                    |                                                                                                    |  |
| Produce clear and coherent writing in which the development and organization are appropriate to task, purpose, and audience. (Gradespecific expectations for writing types are defined in standards 1–3 above.)                                                                 | Extract notes and highlights — Extract feature can be used to extract any/all of your notes and highlights and create a new text document that can be used later to record answers or study for tests | Not addressed                                                                                                    |  |
|                                                                                                    | Column notes — used to organize text into meaningful categories                                                                                                    |                                                                                                    |  |
|                                                                                                    | Change column headers — can be used for organization such as K-W-L, Causes-Effects, Word -Definition-Sentence, Character-Traits-Quotes, Predictions-What actually happened                            |                                                                                                    |  |
| With guidance and support from peers and adults, develop and strengthen writing as needed by planning, revising, editing, rewriting, or trying a new approach.                                                                                                    | Not addressed                                                                                                    | Not addressed                                                                                                    |  |
| With some guidance and support from adults, use technology, including the Internet, to produce and publish writing as well as to interact and collaborate with others; demonstrate sufficient command of keyboarding skills to type a minimum of two pages in a single sitting. | Not addressed                                                                                                    | Not addressed                                                                                                    |  |

| WRITING continued                                                                                                    |                                                                                                    |                                         |
|----------------------------------------------------------------------------------------------------|----------------------------------------------------------------------------------------------------|-----------------------------------------|
| STANDARD                                                                                                    | KURZWEIL 3000 WINDOWS®                                                                                                    | KURZWEIL 3000 MACINTOSH®                |
| RESEARCH TO BUILD AND PRESENT KNOWLEDGE                                                                                                    |                                                                                                    |                                         |
| Conduct short research projects that use several sources to build knowledge through investigation of different aspects of a topic.                                                                                     | Online reference look-up — from within Kurzweil one can access online reference tools (Wikipedia, Columbia Encyclopedia, etc.) for information about a topic                                          | Not addressed                           |
| Recall relevant information from experiences or gather relevant information from print and digital sources; summarize or paraphrase information in notes and finished work, and provide a list of sources.             | Online reference look-up — from within Kurzweil one can access online reference tools (Wikipedia, Columbia Encyclopedia, etc.) for information about a topic Column Notes                             | Not addressed                           |
| Draw evidence from literary or informational texts to support analysis, reflection, and research.                                                                                                    | Not addressed                                                                                                    | Not addressed                           |
| Apply grade 5 Reading standards to literature (e.g., Compare and contrast two or more characters, settings, or events in a story or a drama, drawing on specific details in the text [e.g., how characters interact]). |                                                                                                    |                                         |
| Apply grade 5 Reading standards to informational texts (e.g., Explain how an author uses reasons and evidence to support particular points in a text, identifying which reasons and evidence support which point[s]).  |                                                                                                    |                                         |
| RANGE OF WRITING                                                                                                    | Use writing templates — Create new graphic organizers or use/modify from a list of several pre-made Brainstorm Graphic Organizer Templates designed to support different genres of writing            | Not addressed                           |
|                                                                                                    | Transfer column notes to an outline                                                                                                    |                                         |
| Write routinely over extended time frames (time for research, reflection, and revision) and shorter time frames (a single sitting or a day or two) for a range of discipline-specific tasks, purposes, and audiences.  | Not addressed                                                                                                    | Not addressed                           |
|                                                                                                    | SPEAKING AND LISTENING                                                                                                    |                                         |
|                                                                                                    | COMPREHENSION & COLLABORATION                                                                                                    |                                         |
| Engage effectively in a range of collaborative discussions (one-on-one, in groups, and teacher-led) with diverse partners on grade 5 topics and texts, building on others' ideas and expressing their own clearly.     | Not addressed                                                                                                    | Not addressed                           |
| Come to discussions prepared, having read or studied required material; explicitly draw on that preparation and other information known about the topic to explore ideas under discussion.                             |                                                                                                    |                                         |
| Follow agreed-upon rules for discussions and carry out assigned roles.                                                                                                    |                                                                                                    |                                         |
| Pose and respond to specific questions by making comments that contribute to the discussion and elaborate on the remarks of others.                                                                                    |                                                                                                    |                                         |
| Review the key ideas expressed and draw conclusions in light of information and knowledge gained from the discussions.                                                                                                 |                                                                                                    |                                         |
| Summarize a written text read aloud or information presented in diverse media and formats, including visually, quantitatively, and orally.                                                                             | Not addressed                                                                                                    | Not addressed                           |
| Summarize the points a speaker makes and explain how each claim is supported by reasons and evidence.                                                                                                    | Not addressed                                                                                                    | Not addressed                           |
| PRESENTATION OF KNOWLEDGE & IDEAS                                                                                                    |                                                                                                    |                                         |
| Report on a topic or text or present an opinion, sequencing ideas logically and using appropriate facts and relevant, descriptive details to support main ideas or themes; speak clearly at an understandable pace.    | Not addressed                                                                                                    | Not addressed                           |
| Include multimedia components (e.g., graphics, sound) and visual displays in presentations when appropriate to enhance the development of main ideas or themes.                                                        | Study skills tools: create mp3/audio file— Any file you open in Kurzweil 3000 can be turned in to an audio file that can be played on an mp3 player increasing the ways a student can access the text | Same as Windows; integrated with iTunes |

| WRITING continued                                                                                                    |                                                                                                    |                          |  |
|----------------------------------------------------------------------------------------------------|----------------------------------------------------------------------------------------------------|--------------------------|--|
| STANDARD                                                                                                    | KURZWEIL 3000 WINDOWS®                                                                                                    | KURZWEIL 3000 MACINTOSH® |  |
|                                                                                                    | PRESENTATION OF KNOWLEDGE & IDEAS continued                                                                                                 |                          |  |
| Adapt speech to a variety of contexts and tasks, using formal English when appropriate to task and situation.                                                                                                    | Not addressed                                                                                                    | Not addressed            |  |
|                                                                                                    | LANGUAGE                                                                                                    |                          |  |
| CONVENTIONS OF STANDARD ENGLISH                                                                                                    |                                                                                                    |                          |  |
| Demonstrate command of the conventions of standard English grammar and usage when writing or speaking.                                                                                                    | Vocabulary tools: spell — To practice the correct Spelling of a word, a simple click gives you the spelling in visual and auditory formats. | Same as Windows          |  |
| Explain the function of conjunctions, prepositions, and interjections in general and their function in particular sentences.                                                                                          | Spell check — ability to check the spelling of any word as you type                                                                         |                          |  |
| Form and use the perfect (e.g., I had walked; I have walked; I will have walked) verb tenses.                                                                                                    |                                                                                                    |                          |  |
| Use verb tense to convey various times, sequences, states, and conditions.                                                                                                    |                                                                                                    |                          |  |
| Recognize and correct inappropriate shifts in verb tense.*                                                                                                    |                                                                                                    |                          |  |
| Use correlative conjunctions (e.g., either/or, neither/nor).                                                                                                    |                                                                                                    |                          |  |
| Demonstrate command of the conventions of standard English capitalization, punctuation, and spelling when writing.                                                                                                    | Vocabulary tools: spell — To practice the correct Spelling of a word, a simple click gives you the spelling in visual and auditory formats. | Same as Windows          |  |
| Use punctuation to separate items in a series.*                                                                                                    | Spell check — ability to check the spelling of any word as you type                                                                         |                          |  |
| Use a comma to separate an introductory element from the rest of the sentence.                                                                                                    |                                                                                                    |                          |  |
| Use a comma to set off the words yes and no (e.g., Yes, thank you), to set off a tag question from the rest of the sentence (e.g., It's true, isn't it?), and to indicate direct address (e.g., Is that you, Steve?). |                                                                                                    |                          |  |
| Use underlining, quotation marks, or italics to indicate titles of works.                                                                                                    |                                                                                                    |                          |  |
| Spell grade-appropriate words correctly, consulting references as needed.                                                                                                    |                                                                                                    |                          |  |
| KNOWLEDGE OF LANGUAGE                                                                                                    |                                                                                                    |                          |  |
| Use knowledge of language and its conventions when writing, speaking, reading, or listening.                                                                                                    | Not addressed                                                                                                    | Not addressed            |  |
| Expand, combine, and reduce sentences for meaning, reader/listener interest, and style.                                                                                                    |                                                                                                    |                          |  |
| Compare and contrast the varieties of English (e.g., dialects, registers) used in stories, dramas, or poems.                                                                                                    |                                                                                                    |                          |  |

| LANGUAGE continued                                                                                                    |                                                                                                    |                          |
|----------------------------------------------------------------------------------------------------|----------------------------------------------------------------------------------------------------|--------------------------|
| STANDARD                                                                                                    | KURZWEIL 3000 WINDOWS®                                                                                                    | KURZWEIL 3000 MACINTOSH® |
| VOCABULARY ACQUISITION & USE                                                                                                    |                                                                                                    |                          |
| Determine or clarify the meaning of unknown and multiple-meaning words and phrases based on grade 5 reading and content, choosing flexibly from a range of strategies.                                                                                          | Vocabulary tools: definition — enables word lookup in several different dictionaries such as American Heritage Children's; English->Spanish; English->French; English ->Italian; Spanish-> English; And others | Same as Windows          |
| Use context (e.g., cause/effect relationships and comparisons in text) as a clue to the meaning of a word or phrase.                                                                                                    | Vocabulary tools: bi-lingual dictionary — Bilingual dictionaries are available to support English Language Learners                                                                                            |                          |
| Use common, grade-appropriate Greek and Latin affixes and roots as clues to the meaning of a word (e.g., photograph, photosynthesis).                                                                                                    | Vocabulary tools: synonym — Find synonyms of a word to support comprehension or to expand word-choices when writing through a Digital Roget's Thesaurus built in to Kurzweil 3000                              |                          |
| Consult reference materials (e.g., dictionaries, glossaries, thesauruses), both print and digital, to find the pronunciation and determine or clarify the precise meaning of key words and phrases.                                                             | Vocabulary tools: translate — A powerful tool for English Language Learners to translate on the fly and build their knowledge of English.                                                                      |                          |
|                                                                                                    | Vocabulary tools: picture dictionary — Kurzweil 3000 has a built-in picture dictionary of 1500 images or you can create your own; also available in Spanish to support English Language Learners.              |                          |
| Demonstrate understanding of figurative language, word relationships, and nuances in word meanings.                                                                                                    | Not addressed                                                                                                    | Not addressed            |
| Interpret figurative language, including similes and metaphors, in context.                                                                                                    |                                                                                                    |                          |
| Recognize and explain the meaning of common idioms, adages, and proverbs.                                                                                                    |                                                                                                    |                          |
| Use the relationship between particular words (e.g., synonyms, antonyms, homographs) to better understand each of the words.                                                                                                    |                                                                                                    |                          |
| Acquire and use accurately grade-appropriate general academic and domain-specific words and phrases, including those that signal contrast, addition, and other logical relationships (e.g., however, although, nevertheless, similarly, moreover, in addition). | Not addressed                                                                                                    | Not addressed            |